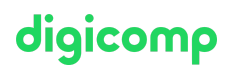

## **Affinity Photo – Advanced («AFFPH2»)**

In this advanced course, you'll expand your Affinity Photo knowledge and increase efficiency when working with images for print and digital media. This includes color correction as well as nondestructive retouching methods using masks and layers.

Duration: 2 days Price: 1'500.– Course documents: Digital courseware

## **Content**

Advanced working with Affinity Photo: The goal of the advanced course is to efficiently and nondestructively create images for print and screen media in a professional manner.

## 1 Set up Affinity Photo professionally

- Color settings
- Output-neutral image processing
- Color proof (soft proof)
- Working with color profile

## 2 Advanced selection techniques

- Intelligent selection tools
- Selections and masks
- Path tool (option)

#### 3 Advanced image processing

- RAW image editing
- Non-destructive image editing
- HSL and selective color corrections (recolor)
- Harmonize and equalize images
- Working with adjustment layers (adjustment layers)
- Working with live filter layers
- Sharpening methods (live filters)

#### 4 Image combinations

- Editing selections and masks
- Masking layers
- Layer groups
- Applying layer effects (layer styles)

## 5 Advanced retouching

- Adjusting the tools efficiently
- Retouching tools options
- Replacing image areas with fill methods (Restore)
- Realistic, complex image retouching

## 6 Filters and effects

- Text effects
- Typographic settings

Rasterize layers

#### 7 Export

# digicomp

- File formats for screen and print media
- Output-dependent color spaces and sharpness
- Soft proof

#### 8 Automate

Batch processing with macros (actions)

## Key Learnings

- Applying the basic functions with confidence
- Applying realistic and non-destructive colour corrections
- Creating documents cleanly with layers and masks
- Applying adjustment layers and live filters
- Retouching professionally in practice

## Methodology & didactics

Hybrid training, informative as well as exemplary and practical teaching sequence, follow-along and do-it-yourself exercise

## Target audience

This advanced course is aimed at graphic designers, marketing professionals, social media managers and (lateral) beginners as well as interested people from different fields and industries who want to deepen their knowledge and become professionals in the field of image processing.

## Requirements

Attendance of the following course or equivalent knowledge is required:

Affinity Photo – Basic [\(«AFFPHO»\)](https://www.digicomp.ch/courses-media-communication/publishing/affinity/course-affinity-photo-basic)

## Additional information

## Information about the room equipment

Our courses take place on Windows or Apple devices. On request, we will be happy to provide you with an Apple computer in Zurich, Bern und Basel. Please let us know in advance by sending an e-mail to info@digicomp.ch.

You can also bring your own laptop.

For virtual participation, we recommend the use of an additional monitor (not just a laptop) so that you can fully follow and participate in the lesson.

#### Affinity Software

The Affinity Software will be fully available in the classrooms during the course. However, it is not possible to use the software via Digicomp licenses from home during the course.

#### Desktop or mac version

Please let us know before the course if you need a desktop or Mac license. We will be happy to provide the correct license for your course. info@digicomp.ch

## Any questions?

## digicomp

We are happy to advise you on +41 44 447 21 21 or info@digicomp.ch. You can find detailed information about dates on www.digicomp.ch/courses-media[communication/publishing/affinity/affinity-photo/course-affinity-photo](https://www.digicomp.ch/courses-media-communication/publishing/affinity/affinity-photo/course-affinity-photo-advanced)advanced